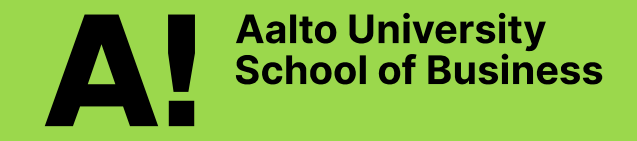

## **Data, text and web mining & Bibliometrics** Management IS course March 19, 2024

Johanna Bragge Principal University Lecturer of ISS Dept. of Information & Service Management ISM

# **Learning objectives**

# **Part 1:**

- **Know how data and text mining differ from each other**
- **Know text-mining business applications**
- **Know the basics of text-mining and visualization**
- **Know how to do "research profiling"**
- **Know what is web mining and sentiment analysis**

# **Part 2:**

A!

**Hands-on demo of VOSviewer with literature data exported from Scopus**

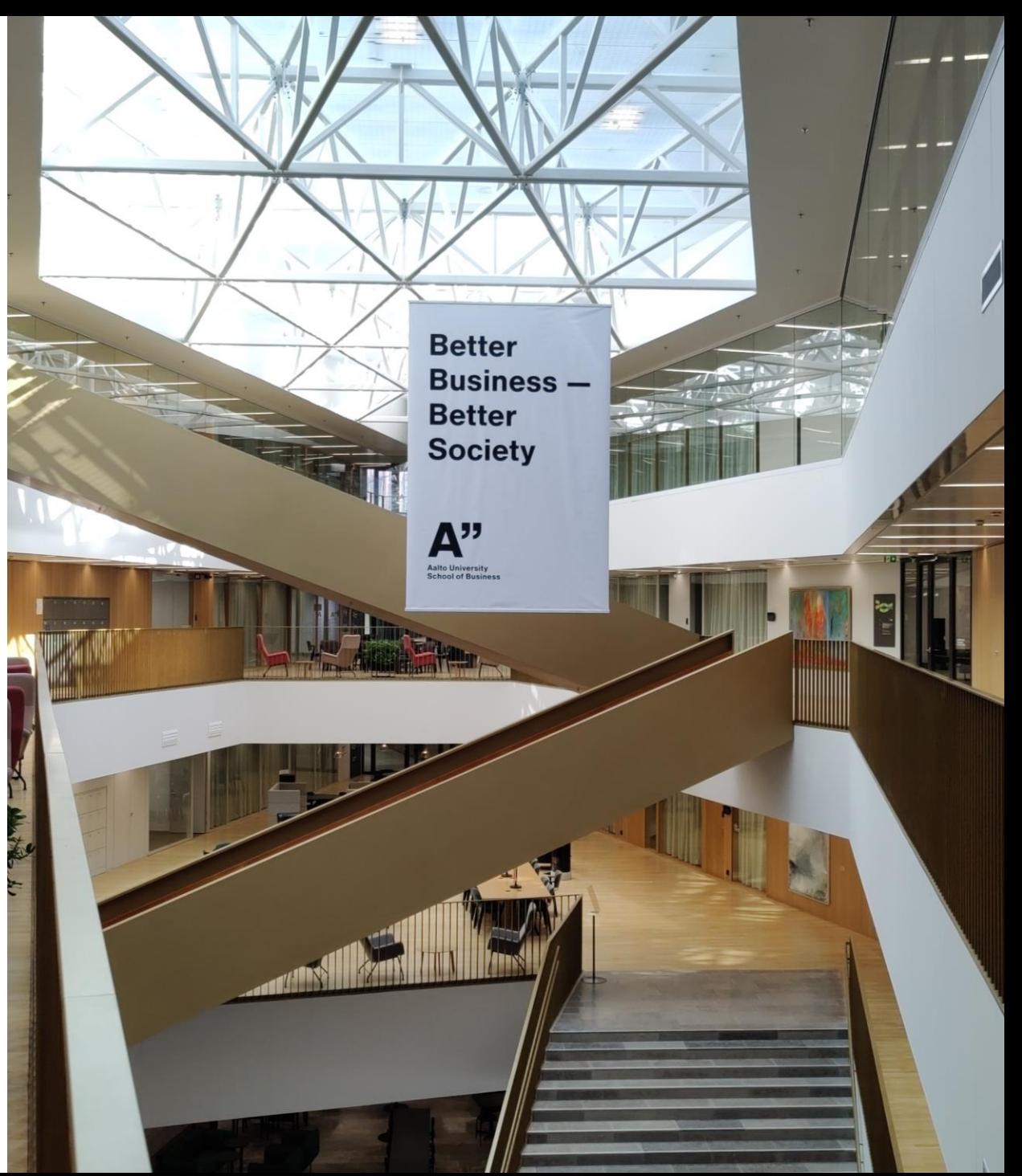

# **Data and text mining**

## **Data and Text mining defined**

**Data mining** is a process that uses **statistical**, **mathematical**, **AI** and **ML (Machine Learning)** techniques to extract and identify useful information from large databases.

**Text** from documents, e-communications, and e-commerce activities can also be mined.

*"Text mining or text analytics are broad umbrella terms describing a range of technologies for analyzing and processing semi-structured and unstructured text data."* (Delen et al. 2012, p. 30)

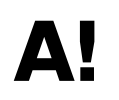

Source: Delen et al. 2012 Practical text mining and statistical analysis for non-structured text data applications, Academic Press, Elsevier, p.31

## **Examples of data mining applications for identifying business opportunities**

**Retailing and sales.** Predicting sales, determining correct inventory levels and distribution schedules among outlets, and loss prevention.

**Banking.** Forecasting levels of bad loans and fraudulent credit card use and which kinds of customers will best respond to new loan offers.

## **Manufacturing and production.**

ΔU

Predicting machinery failures; finding key factors that control optimization of manufacturing capacity.

**Healthcare.** Developing better insights on symptoms and their causes and how to provide personalized treatments.

**Broadcasting.** Predicting which programs are best to air during prime time and how to maximize returns by interjecting advertisements.

**Marketing.** Classifying customer demographics that can be used to predict which customers will respond to a mailing or Internet banners or buy a particular product as well as to predict other consumer behavior.

# **Text-Mining**

Textual data comprises **up to 80% of all information** collected – important to utilize it too!

Text-mining helps organizations find the "hidden" content of documents, e.g. useful **relationships / patterns, customer sentiments / opinions** etc.

Content that is mined include unstructured data from **documents**, text from **emails**, **social media** and **log data from Internet**, among others.

May be major source of **competitive advantage**!

see e.g. Tech intelligence article at https://www.thevantagepoint.com/resources/articles/Cl\_May-Jun\_05\_Brenner.pdf

See also: "Text Analytics. Bridging the gap between quantitative and qualitative information" <http://www.informs.org/ORMS-Today/Public-Articles/June-Volume-39-Number-3/Text-analytics>

and "Text Analytics: Your Customers are Talking About You" *<https://www.cio.com/article/276843/customer-relationship-management-text-analytics-your-customers-are-talking-about-you.html>*

# **Intersection of Text Mining and six related fields** Seven technologies or practice areas at the intersections

*"The unifying theme behind each of these 7 technologies is the need to "turn text into numbers" so that powerful analytical algorithms can be applied to large document databases."* 

*(Delen et al. 2012, p. 29)*

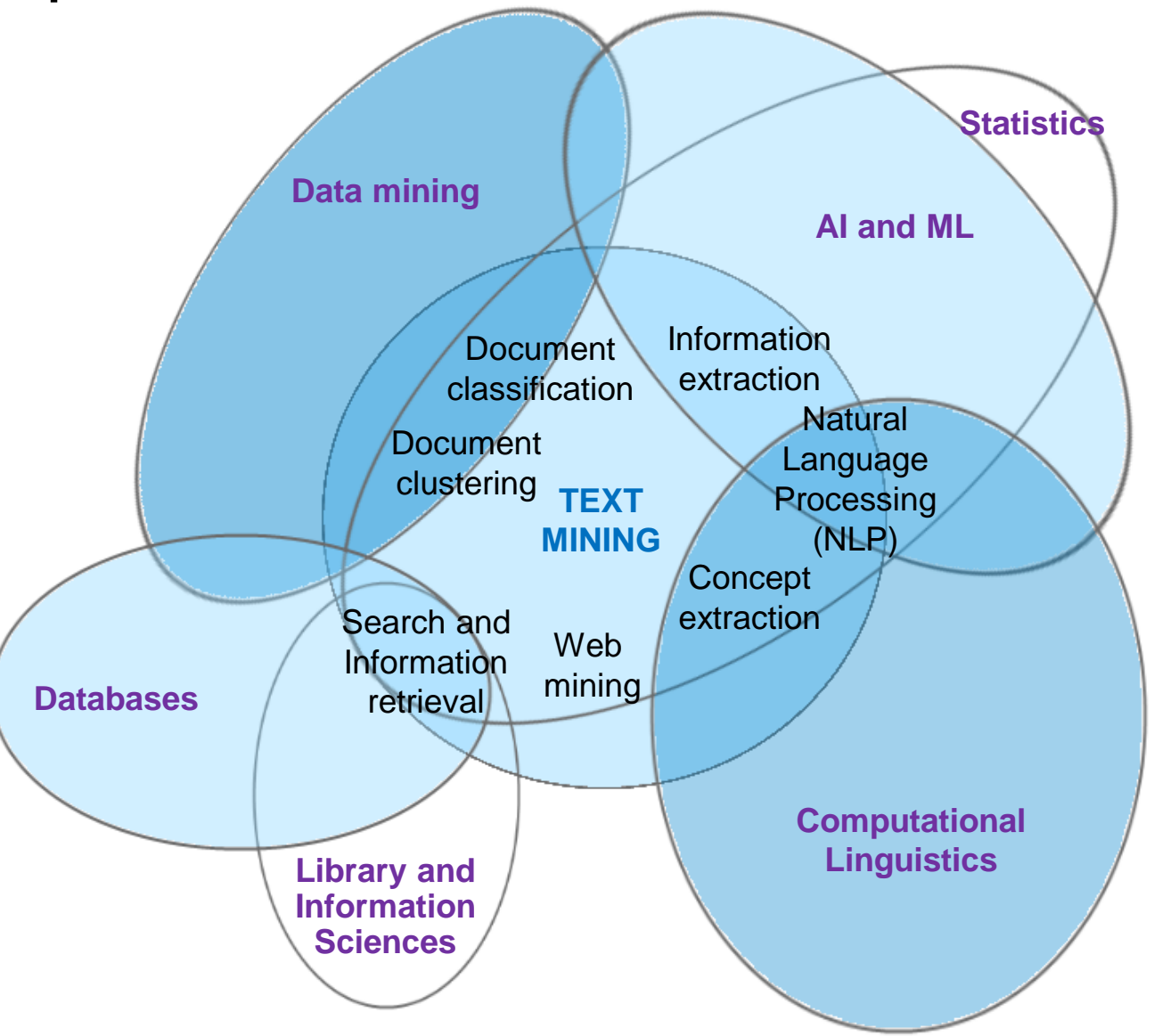

### **Example from turning text into numbers: Matrix of Authors & Keywords**

**data downloaded from Scopus in CSV format (tool used: VantagePoint by SearchTechnology Inc.)** 

![](_page_7_Picture_40.jpeg)

A!

## **Example of Natural Language Processing (NLP)**

Words in this case from article titles are parsed both as single words and **multi-word phrases\*** along with their frequencies (# of instances in the article sample's titles)

\***Multi-word phrases** (MWEs) refer to phrases that can vary in length and often carry a specific meaning that is not deducible from the individual words.

(Scopus data, tool: VantagePoint)

![](_page_8_Picture_71.jpeg)

# **Most popular applications areas of Text Mining**

### **Information extraction**

Identification of key phrases and relationships within text.

### **Topic tracking**

Predicting documents of interest to the user, based on user profile and other documents that a user has viewed.

**Summarization**

Summarizing a document to save time on the part of the reader.

### **Categorization**

Identifying the main themes of a document and then placing the document into a predefined set of categories based on those themes.

### **Clustering**

Grouping similar documents without having a predefined set of categories.

### **Concept linking**

Connects related documents by identifying their shared concepts.

### **Question answering**

Finding the best answer to a given question via knowledge-driven pattern matching.

## A!

Source: Sharda, R., Delen, D., Turban, E., Aronson, J., & Liang, T. (2014). Business intelligence and analytics. *System for Decision Support*.

## **Text-Mining business cases**

Benefits of text mining are obvious in **areas**, **where very large amounts of textual data** are being generated, such as

> **law** (court orders), **finance** (quarterly reports), **management** (annual reports), **technology** (patent files), **marketing** (customer comments) and **academic research** (research articles).

E.g. **customer reviews or complaints** can be used to identify product and service characteristics that need to be developed. Also, **market outreach programs** and **focus groups** generate large amounts of data.

Text mining can be used to **classify and filter junk e-mail**, automatically **prioritize e-mail** based on importance level and also **generate automatic responses**.

![](_page_10_Picture_5.jpeg)

Jukka Sihvonen · 1st

Earning calls data from: <https://datahub.aalto.fi/en/node/281>

2012 2013 2014 2015 2016 2017 2018 2019 2020

Source: Sharda, R., Delen, D., Turban, E., Aronson, J., & Liang, T. (2014). Business intelligence and analytics. *System for Decision Support*.

## **Text mining is nowadays integrated to many web survey products for analyzing open-ended questions – now with enhanced AI capabilities**

![](_page_11_Figure_1.jpeg)

#### WEBRPOL

#### **WEB**<sub>2</sub>POL

#### THE OFFICIAL WEBROPOL BLOG

#### **AT YOUR SURVEYS**

#### Monday, 7 December 2009 Webropol brings Text Mining to its online survey software

![](_page_11_Picture_7.jpeg)

We have some exciting news for you! As first in the world, Webropol brings Text Mining capabilities to online survey software. Working as nart of the

**Webropol toolset, the Text Minin** analysis, classification and group based on occurring themes, key background data. Thanks to this

can now process and analyse unstructured survey thoroughly, and objectively than ever before.

"It is unfortunate how often one runs into situations whe ask customers for free feedback, but will not do so in th sheet after sheet of answers. The Text Mining solution ways to use unstructured data for business intelligence worth of manual work is done in minutes.", says UK Co **Bassi from Webropol** 

By comparing textual answers based on other response data managers get an insight into how feedback, sugge depending on e.g. employee satisfaction or customer li help organisations set up and fine-tune their numeric cu metrics to measure the things that are the most relevar

"The Text Mining solution suits excellently both short s research, especially when you are asking respondents or advice. It is virtually impossible to collect all ideas ur in free form", Mukesh points out.

The Text Mining solution works as part of the Webropol can be brought for analysis from external sources as w

![](_page_11_Picture_15.jpeg)

#### **Welcome to At Your Surveys**

![](_page_11_Picture_17.jpeg)

#### AT TEXT ANALYSTS

#### **Discover the Power of Webropol's AI-Powered Text Analysis**

Step into the future of data interpretation with Webropol's AI Text Analysis Tool. We've integrated AI capabilities to offer intuitive and comprehensive analysis and visualization of your text data. Experience the future of text analysis today!

**Book a Demo** 

![](_page_11_Picture_22.jpeg)

![](_page_11_Picture_23.jpeg)

Sources:<http://atyoursurveys.blogspot.com/2009/12/webropol-brings-text-mining-to-its.html>

<http://w3.webropol.com/our-product/analyse-and-visualise/>

Д

<https://webropol.co.uk/webropol-modules/ai-text-analysis/>

## **The manager's agenda**

*"It goes without saying that the most immediate agenda with respect to Big Data\* is operational.* 

*People responsible for market research, process engineering, pricing, risk, logistics, and other complex functions need to master an entirely new set of statistical techniques.*

*Non-specialist managers need to understand enough about the possibilities and pitfalls of Big Data to translate its output into practical business benefits.*

*Data visualization is emerging as critical interface between the specialist and the non-specialist."*

\*Text data is one form of Big data

ДV

Source: Evans, Philip (2015), "Reinventing the Company in the Digital Age. From Deconstruction to Big Data: How Technology is Reshaping the Corporation", OpenMind / BBVA

# **Increased importance of visualization literacy**

**"In the information age, a person's ability to read and make data visualizations is nearly as important as being able to read and write text".** 

**"The amount of data in our world is increasing radically, and the capability to analyze datasets is becoming a key basis for all citizens to be data-literate decision makers."** 

**"We define data visualization literacy as the ability to make meaning from and interpret patterns, trends and correlations in visual representations of data".** 

Börner, K. et al. (2016), Investigating aspects of data visualization literacy using 20 information visualizations and 273 science Δ! museum visitors, Information Visualization, 15(3), 198-213. <https://journals.sagepub.com/doi/10.1177/1473871615594652>

## **Data mining & viz example: A multimorbidity\* network analysis of electronic medical records (EMR) by gender**

![](_page_14_Figure_1.jpeg)

The study develops multimorbidity networks for males and females based on ICD-9 codes of diagnoses. **The network comprises diseases connected based on the co-occurrences of diseases** in **22.1 million patient records in the US** (spanning 17 years).

*Knowing the relationships between diseases at the network level enhances our understanding about disease associations at the patient population level.*

Infectious and parasitic diseases  $\mathbf{1}$ **Neoplasms**  $\overline{2}$ Endocrine, nutritional and 3 metabolic diseases, and immunity disorders Diseases of the blood and blood-4 forming organs 5 **Mental disorders** 6 Diseases of the nervous system Diseases of the sense organs 7 8 Diseases of the circulatory system Diseases of the respiratory system q Diseases of the digestive system 10 Diseases of the genitourinary 11 system Complications of pregnancy, 12 childbirth, and the puerperium 13 Diseases of the skin and subcutaneous tissue Diseases of the musculoskeletal 14 system and connective tissue Congenital anomalies 15 Certain conditions originating in 16 the perinatal period Symptoms, signs, and ill-defined  $17<sup>a</sup>$ conditions Injury and poisoning 18

<sup>a</sup> Not considered in the analysis.

**\* multimorbidity = the simultaneous presence of two or more diseases or medical conditions in a patient**

Kalgotra, P., Sharda, R., & Croff, J. M. (2017). Examining health disparities by gender: a multimorbidity network analysis of electronic medical record. *International journal of medical informatics*, *108*, 22-28. Available at <https://www.sciencedirect.com/science/article/pii/S138650561730237X>

# **Deloitte data- & text-mining study example on 4651 US and global firms listed in NYSE**

**Analyzed financial disclosures to ascertain how companies talked about their digital transformation actions—i.e., how they spoke to** 

- **(1) implementing a digital strategy;**
- **(2) their discrete, strategically aligned technology investments;**
- **(3) their efforts to prepare their people and processes for digital transformation.**

The link between strategy and action was found the determining factor in a company's ability to derive the most value from its digital transformation. Research showed these actions can increase enterprise value if executed with intent, yet not all actions are created equal.

![](_page_15_Picture_6.jpeg)

Source: Smith et al. (2023) "Unleashing value from digital transformation: Paths and pitfalls", available at <https://www2.deloitte.com/us/en/insights/topics/digital-transformation/digital-transformation-value-roi.html>

# **Deloitte: Visualizing how digital transformation factors correlate to market capitalization (2)**

![](_page_16_Figure_1.jpeg)

A!

Source: Smith et al. (2023) "Unleashing value from digital transformation: Paths and pitfalls", available at <https://www2.deloitte.com/us/en/insights/topics/digital-transformation/digital-transformation-value-roi.html>

#### **Text mining & viz example 1 (mining McKinsey Global Institute's Big Data report PDF). Tool used: TextMiner by [https://www.datarangers.fi](https://www.datarangers.fi/))**

![](_page_17_Figure_1.jpeg)

Total documents: 1141

Selected documents: 1

Example of querying content, where **big data** (2.) is mentioned in connection with **services** (1.).

Seeing all results as a sentence list on the right-hand column, and one-by-one at the bottom (3.) pane.

## **Text mining & viz example 2: Mining the same MGI's Big Data report PDF (tool used: Leximancer's LexiDesktop 5.0)**

![](_page_18_Figure_1.jpeg)

![](_page_18_Picture_102.jpeg)

Report PDF available at<https://www.mckinsey.com/business-functions/mckinsey-digital/our-insights/big-data-the-next-frontier-for-innovation>

## **Text mining example 2b: Querying the results for** *services* **and** *big data*

![](_page_19_Figure_1.jpeg)

Report PDF available at<https://www.mckinsey.com/business-functions/mckinsey-digital/our-insights/big-data-the-next-frontier-for-innovation>

## **Simplified Model of Leximancer's Semantic Pattern Extraction**

![](_page_20_Figure_1.jpeg)

Source: Crofts, K. and Bisman, J. (2010) Interrogating accountability: An illustration of the use of Leximancer software for qualitative A! data analysis. *Qualitative Research in Accounting & Management* 7, 180–207

#### **Text Visualization Browser <https://textvis.lnu.se/>**

 $\leftarrow$  C  $\Omega$ ੀ https://textvis.lnu.se

**Text Visualization Browser** 

A Visual Survey of Text Visualization Techniques (IEEE PacificVis 2015 short paper) Provided by ISOVIS group

![](_page_21_Picture_77.jpeg)

Web-based UI of the **Text Visualization Browser** survey tool. The interaction panel on left allows users to look for specific viz techniques and filter entries with respect to a set of categories (i.e. the taxonomy built by Kucher and Kerren, 2015). Details are shown by clicking a thumbnail image

Currently contains 440 viz techniques.

Kucher, K., & Kerren, A. (2015, April). Text visualization techniques: Taxonomy, visual survey, and community insights. In *2015 IEEE Pacific visualization symposium (pacificVis)* (pp. 117-121). IEEE.

□ 国 A ☆ ● G | 中 で

About Summary Add entry

![](_page_22_Figure_0.jpeg)

## **Research profiling aka bibliometric literature reviews**

*"Bibliometrics (statistical bibliography) or scientometrics is the application of mathematical and statistical methods to books and other media of communication"*

**Porter, A.L., Kongthon, A. and J.-C. Lu** (2002), "Research Profiling: Improving the Literature Review", *Scientometrics*, 53(3), 351-370. **Hood, W.W. and Wilson**, C.S. (2001). The Literature of Bibliometrics, Scientometrics, and Informetrics, *Scientometrics,* 52(2), 291-314. **Pritchard, A**. (1969). Statistical Bibliography or Bibliometrics?, *Journal of Documentation*, 25, 348-349

A!

# **How I got interested in "research profiling"?**

### **PhD in MS/OR in 1997 (HSE/Aalto)**

Analyzing and mediating the  $\mathrm{CO}_2\text{/energy}$ taxation dispute in Finland

**Based on my mediator background, my first task in ISS was to choose a**  *Group Support System* **for teaching**

**GSS produce a lot of text!!**

#### **Intensive course in Aalto on text-mining**

> Porter's research profiling method utilizing *bibliographic* or patent data

![](_page_23_Figure_7.jpeg)

## **What is** *bibliographic* **data?**

The data used for research profiling covers typically all *except the full-text* of the publication, i.e. **authors, affiliations, outlets, keywords, article titles, abstracts, times cited, references**, etc.

> 2021. Auth Food

![](_page_24_Picture_107.jpeg)

#### **Bibliographic data is** *semi-structured* **(fielded) text data from literature databases. Example record below from the Web of Science database**

PT J PT=Publication type AU Park, EM Seo, JH AU=Authors Ko, MH AF Park, Eun-Mi AF=Authors with full names Seo, Joung-Hae TI=Title of the article Ko, Mi-Hyun TI The effects of leadership by types of soccer instruction on big data SO=Source (Journal or other source) analysis SO CLUSTER COMPUTING-THE JOURNAL OF NETWORKS SOFTWARE TOOLS AND AB=Abstract **APPLICATIONS** CR=Cited references, LA English DT Article Etc. DE Big data; Crawling; Textmining; Leadership; Korea nation football team ID ATHLETICS; BEHAVIOR; SPORTS AB The purpose of the present study is to figure out football coaches' leadership styles. So far, numerous of coaches have coached South Korea's national team. Compared to other countries, the Korea Republic national team has changed coaches relatively often. In particular, owing to the result-centric Korean culture, if the national team had deplorable results in a specific match, the head coach would be fired right away. Of course, there were some successful and popular coaches. However, many other coaches ended up in a failure in the Korean national team. Therefore, there must be a difference in leadership styles between the successful and unsuccessful coaches. In this context, it would be critical to find<br>out the traits of the successful coaches' leadership. Using text-mining techniq of football coaches. To this end, we analyzed the South Korean national football team coaches' leadership styles using text-mining techniques applied to the analysis of NAVER news. Our results suggest that successful leaders have important leadership elements, such as communication, trust, and belief. C1 [Park, Eun-Mi; Seo, Joung-Hae] Kyungpook Natl Univ, Dept Business Adm, 80 Daehakro, Daegu, South Korea. [Ko, Mi-Hyun] Korea Inst Sci & Technol, Dept Policy Res, 245 Daehak Ro, Daejeon, South Korea. RP Ko, MH (reprint author), Korea Inst Sci & Technol, Dept Policy Res, 245 Daehak Ro, Daejeon, South Korea. EM issack38317@naver.com; johseo@knu.ac.kr; mihyungo@kisti.re.kr CR Bass B.M., 1985, BASS STOGDILLSHDB LE Bass M., 1995, MULTIFACTOR LEADERSH Burns J. M., 1978, LEADERSHIP Another example from Scopus database Byung E.Y., 2014, J SPORT LEIS STUD, V56, P133 (selected fields exported only as a CSV file)CHELLADURAI P, 1984, J SPORT PSYCHOL, V6, P27 Chelladurai P., 1982, TASK CHARACTERISTICS CHELLADURAI P, 1983, J SPORT PSYCHOL, V5, P371 B C D F Α Cho B.N., 2006, BUS EC REV, V37, P1229 Cho B.S., 2010, J COACH DEV, V12, P83 1 Year Cited by DOI Link Abstract Cho W.J., 2006, KOREA J SPORTS SCI, V15, P317 Choi B.A., 2007, J COACH DEV, V9, P381 2022 2 10.1108/O https://w Purpose: Numerous educational<br>1 10.1108/Js https://w Purpose: Consumers today active  $\overline{2}$ CONGER JA, 1987, ACAD MANAGE REV, V12, P637, DOI 10.2307/258069 3 2022 DANIELSON RR, 1975, RES QUART, V46, P323 Doherty AJ, 1996, J SPORT MANAGE, V10, P292 10.3389/fr https://w Under the background of global c 4 2022 Erle F.J., 1981, THESIS Fiedler Fred Edward, 1967, THEORY LEADERSHIP EF 2 10.1108/K https://w Purpose: This study aims to prope 5. 2022 House P.J., 1971, ADM SCI Q, V16, P321 Jin SC, 2015, CLUSTER COMPUT, V18, P999, DOI 10.1007/s10586-015-0452-x

#### **Comparison of bibliometric analysis and visualization tools**

![](_page_26_Picture_37.jpeg)

A!

**Aras and B (2023): Digital Transformation Journey Guidance: A Holistic Digital Maturity Model Based on a Systematic Literature Review, based on**  Moral-Muñoz, J. A., Herrera-Viedma, E., Santisteban-Espejo, A., & Cobo, M. J. (2020). Software tools for conducting bibliometric analysis in science: An up-to-date review. *Profesional de la Información*, *29*(1).

# **What is research profiling (RP)\*?**

**It augments traditional literature reviews, and should be done at the beginning of every new research project!** 

**It gives you the big picture or helicopter view of a research area.**

**It can be done quickly using the analysis tools in databases (***Scopus* **or** *Web of Science***) OR**

**with more time using external text-mining and visualization tools (such as [Leximancer](https://info.leximancer.com/)<sup>1</sup> or [VOSviewer](https://www.vosviewer.com/)<sup>2</sup> or [VantagePoint](https://thevantagepoint.com/)<sup>3</sup> ).**

**\*** Porter, A.L., Kongthon, A. and J.-C. Lu (2002), "Research Profiling: Improving the Literature Review", *Scientometrics*, 53(3), 351-370. <https://link.springer.com/article/10.1023/A:1014873029258>

**<sup>1</sup>**[BIZ Campus license](https://mycourses.aalto.fi/pluginfile.php/1738360/mod_resource/content/9/Assignment%207%20instructions.pdf)**, <sup>2</sup>** Free software **<sup>3</sup>** ISM Department licence for 5 Windows users see also Google's free [https://openrefine.org](https://openrefine.org/) for cleaning bibliometric data

# **Comparison of traditional and research profiling reviews**

![](_page_28_Picture_93.jpeg)

Porter, A.L., Kongthon, A. and J.-C. Lu (2002), "Research Profiling: Improving the Literature Review", *Scientometrics*, A! 53(3), 351-370.<https://link.springer.com/article/10.1023/A:1014873029258>

## **Simple research profiling process e.g. with Scopus or Web of Science**

![](_page_29_Figure_1.jpeg)

**Aalto University** School of Business **Scopus** and **Web of Science** are so-called *reference databases*, where you can find links (ViewIt@Aalto) to full-text articles in actual article databases

See Aalto's [Learning Centre](https://www.aalto.fi/en/learning-centre) pages ([Business Guide/Articles\)](https://libguides.aalto.fi/c.php?g=410651&p=2796901).

# **Techniques for bibliometric analyses**

![](_page_30_Picture_16.jpeg)

Source: Donthu et al. 2021 (Figure 2), How to conduct a bibliometric analysis: An overview and guidelines, *J. of Business Research*, 133, p. 289. Available at:<https://www.sciencedirect.com/science/article/pii/S0148296321003155>

# **Techniques for science mapping**

![](_page_31_Picture_212.jpeg)

<https://www.sciencedirect.com/science/article/pii/S0148296321003155>

## **Bibliographic coupling and Co-citation**

![](_page_32_Figure_2.jpeg)

A!

![](_page_32_Figure_3.jpeg)

**Bibliographic coupling** occurs when two works reference a common third work in their bibliographies. It is an indication that a probability exists that the two works treat a related subject matter.

**Co-citation** is a similarity measure for documents that makes use of citation relationships. Co-citation is defined as the frequency with which **two documents are cited together** by other documents.

# **Focus in bibliometric reviews**

**"Bibliometric reviews do not deal with theories, methods, and constructs as much as they usually do with authors, affiliations, countries, citations and co-citations, etc."** l (Paul and Criado, 2020)

- This follows directly from the type of data that is indexed in databases they do NOT index theories, methods and constructs (unfortunately).
- Manual categorization & hybrid method is needed for those!

**Paul, J. and Criado, A. R.** (2020), The art of writing literature review: What do we know and what do we need to know? *International Business Review*, 29(4), 1-7,<https://www.sciencedirect.com/science/article/pii/S0969593120300585>

**Text mining & Research Profiling example 1 (on ERM): Secondary fields (here discipline, or time period) in the data (= abstracts in excel format) can be used as TAGS / additional descriptors (tool used: Leximancer)**  *In questionnaire data you might use the respondent category, in interviews the interviewee names as tags, etc***.**

![](_page_34_Figure_1.jpeg)

The data is from 601 abstracts of **external resource management (ERM)** research in three scientific disciplines from 1997-2012 © Tanskanen, K., Ahola, T., Aminoff, A., Bragge, J., Kaipia, R. and Kauppi, K. (2017), "Towards evidence-based management of external resources: Developing design propositions and future research avenues through research synthesis", *Research Policy*, 46(6), 1087-1105, available at <http://dx.doi.org/10.1016/j.respol.2017.04.002>

**Text-mining & Research Prof. example 2: Mining keywords on Group Support Systems research (2.000 articles from IEEE Inspec database, tool used: VantagePoint by SearchTechnology Inc.)**

![](_page_35_Figure_1.jpeg)

**1.** The user clicks the virtual-environment node and all four detail fields update on the right-hand side columns.

**2.** The user clicks "virtual teams" from the Abstract (NLP) detail field table.

**3.** The user can see four highlighted articles on the left that consider virtual teams in a virtual environment, and she can double-click to open the full bibliographic information of those articles.

Source: Bragge, J., Relander, S., Sunikka, A. and Mannonen, P. (2007), "Enriching Literature Reviews with Computer-Assisted Research Mining. Case: Profiling Group Support Systems Research", PDF available at <https://www.computer.org/csdl/proceedings/hicss/2007/2755/00/27550243a.pdf>

**Text-mining & research profiling example 3: Global science map from 2007 - based on citing similarities among Web of Science (WoS) subject categories**

![](_page_36_Figure_1.jpeg)

A!

Source: Rafols, Porter and Leydesdorff 2010, "Science overlay maps: a new tool for research policy and library management", *Journal of the American Society for Information Science and Technology,* Available at<http://www.leydesdorff.net/overlaytoolkit/overlaytoolkit.pdf>

**Text mining & RP example 3b: Research published by** *Georgia Tech* **and** *LSE* **scholars overlayed on the previous global science map – easy to compare institution profiles!**

![](_page_37_Figure_1.jpeg)

Source: Rafols et al. 2010, "Science overlay maps: a new tool for research policy and library management", *JASIST*, <http://www.leydesdorff.net/overlaytoolkit/overlaytoolkit.pdf>

**Text-mining & Research Profiling example 4: Research heatmap on "***IS Success***" literature (ca. 1900 articles' index keywords from Scopus, using the free VOSviewer.com tool)**

competitive intelligence competitive advantage project management top management support competition management information systems health care hospitals research enterprise resource planning health evaluation electronic health record information management <mark>innovatio</mark>n managers nurse hospital information systems e-governments system quality information systems attitude of health personnel information services information science is success decision making priority journal health personnel attitude human computer interaction e-government surveys and questionnaires is success model economics performance consumer behavior data handling cross-sectional study information system success mod factor analysis questionnaire meta analysis human middle aged mobile telecommunication syste technology acceptance model procedures reliability marketing female psychology internet users' satisfactions Service quality technology adoption satisfaction theoretical model adult trust perceived usefulness virtual reality education electronic commerce human experiment commerce higher education major clinical study continuance intentions theoretical study social media motivation covid-19 learning e-learning education computing students teaching online learning

VOSviewer = **V**isualization **O**f **S**imilarities viewer

Free, university-based software tool for visualizing bibliometric networks.

The tool also offers a text-mining functionality that can be used to visualize any co-occurrence networks.

*- Can be used with other text data as long as the file structure (CSV) is similar than exported from literature databases.*

#### <https://www.vosviewer.com/>

Advice booklet for researchers what kind of questions can be analyzed with VOSviewer: [https://pure.tudelft.nl/ws/files/401549](https://pure.tudelft.nl/ws/files/40154954/AIDA_Booklet_V2.2.pdf) [54/AIDA\\_Booklet\\_V2.2.pdf](https://pure.tudelft.nl/ws/files/40154954/AIDA_Booklet_V2.2.pdf)

#### **Text-mining & RP example 5: Cluster / network map on "***External Resource Management***" research (1290 articles' abstracts & titles from Scopus, using VOSviewer tool)**

![](_page_39_Figure_1.jpeg)

Bragge, J., Kauppi, K., Ahola, T., Aminoff, A., Kaipia, R. and Tanskanen, K. (2019), "Unveiling the intellectual structure and evolution of external resource management research: Insights from a bibliometric study", *Journal of Business Research*, 97(April), 141-159. available at: <https://www.sciencedirect.com/science/article/pii/S0148296318306696>

#### **Text-mining & RP example 5b: Interpreting the previous Cluster / network map on ERM research**

![](_page_40_Picture_61.jpeg)

#### **Text-mining & RP example 6: Cluster / network map on Experience research's author keywords (52.000 articles from Scopus, analyzed using VOSviewer)**

No such research area as 'Experience' exists.

Still, thousands of scientific publications come out every year with **author keywords experience** or **experiential**

![](_page_41_Figure_3.jpeg)

Roto V., Bragge, J., Lu, Y., & Pacauskas, D. (2021): "Mapping Experience Research Across Disciplines: Who, Where and When", *Quality and User Experience*, Article 7, September, <https://link.springer.com/article/10.1007/s41233-021-00047-4>

Online map:[https://app.vosviewer.com/?map=https://users.aalto.fi/~bragge/experiencemaps/Keywords\\_min40wordsMap726items.txt&network=](https://app.vosviewer.com/?map=https://users.aalto.fi/~bragge/experiencemaps/Keywords_min40wordsMap726items.txt&network=https://users.aalto.fi/~bragge/experiencemaps/Keywords_min40wordsNetwork726items.txt)

[https://users.aalto.fi/~bragge/experiencemaps/Keywords\\_min40wordsNetwork726items.txt](https://app.vosviewer.com/?map=https://users.aalto.fi/~bragge/experiencemaps/Keywords_min40wordsMap726items.txt&network=https://users.aalto.fi/~bragge/experiencemaps/Keywords_min40wordsNetwork726items.txt)

#### **TM & RP example 7: Overview of experience research fields (based on ASJC classes\*)**

Experience research is scattered in different disciplines: there is little awareness or communication between the areas!

Roto V., Bragge, J., Lu, Y., & Pacauskas, D. (2021): "Mapping Experience Research Across Disciplines: Who, Where and When", *Quality and User* 

[https://link.springer.com/article](https://link.springer.com/article/10.1007/s41233-021-00047-4) [/10.1007/s41233-021-00047-4](https://link.springer.com/article/10.1007/s41233-021-00047-4)

arts and humanities(all) demography literature and literary theory. business, management and accou organizational behavior and hu life-span and life-course stud sociology and political scienc health professions (miscellane linguistics and language marketing social sciences(all) social psychology applied psychology clinical psychology strategy and management economics and econometrics geriatrics and gerontology arts and humanities (miscellan developmental and educational tourism, leisure and hospitali community and home care lpn and lvn urban studies management science and operati development health policy psychology(all) library and information scienc. physical therapy, sports thera experimental and cognitive psy engineering (miscellaneous) information systems and manage maternity and midwifery education geography, planning and develo pediatrics psychiatry and mental health safety research reproductive medicine medicine (miscellaneous) information systems modelling and simulation emergency medicine epidemiology management, monitoring, policy health informatics pulmonary and respiratory medi oncology cognitive neuroscience food science computer science applications anesthesiology and pain medici ecology ecology, evolution, behavior a clinical neurology physiology pollution animal science and zoology internal medicine renewable energy, sustainabili biochemistry, genetics and mol neuroscience(all) human-computer interaction mechanical engineering neurology biotechnology molecular biology computer networks and communic behavioral neuroscience mathematics(all) biochemistry toxicology biological psychiatry media technology software developmental neuroscience instrumentation atomic and molecular physics, computer science(all) pharmaceutical science *Experience*, Article 7, September, pharmacy pharmacology, toxicology and p electronic, optical and magnet theoretical computer science

\*ASJC = All Science Journal Classification by Scopus, see [https://service.elsevier.com/app/answers/detail/a\\_id/15181/supporthub/scopus/](https://service.elsevier.com/app/answers/detail/a_id/15181/supporthub/scopus/) Online map at: <https://app.vosviewer.com/?map=https://users.aalto.fi/~bragge/experiencemaps/ASJCLow212mapfile.txt&network=https://users.aalto.fi/~bragge/experiencemaps/ASJCLow212networkfile.txt>

## **Article search in Scopus: (bibliometric OR scientometric OR "research profiling") AND review**

![](_page_43_Figure_1.jpeg)

A!

Publications trends 2004-2023:Source: Scopus, March 18, 2024

# **16 profiling articles since 2007, selected list:**

- ✓ Roto, R., Bragge, J. Lu, Y. and Pacauskas, D. (2021), "Mapping **Experience research** across disciplines: who, where, when", *Quality and User Experience*,6(7), 1-26 [https://link.springer.com/article/10.1007/s41233-021-00047-4ic47-4](https://link.springer.com/article/10.1007/s41233-021-00047-4)
- ✓ Bragge, J., Kauppi, K., Ahola, T., Aminoff, A., Kaipia, R. and Tanskanen, K. (2019), "Unveiling the intellectual structure and evolution of **External Resource Management** research: Insights from a bibliometric study", *Journal of Business Research*, 97(4), 141-159. <https://www.sciencedirect.com/science/article/pii/S0148296318306696>
- ✓ Naukkarinen, O. and Bragge, J. (2016), "**Aesthetics** in the age of digital humanities", *Journal of Aesthetics & Culture*, 8(1), <https://www.tandfonline.com/doi/abs/10.3402/jac.v8.30072>
- ✓ Bragge, J., Korhonen, P., Wallenius, H. and Wallenius, J. (2012) "Scholarly Communities of Research in **Multiple Criteria Decision Making**: A Bibliometric Research Profiling Study", *International Journal of Information Technology and Decision Making*, 11(2), 401-426.
- ✓ Sunikka, A. and Bragge, J. (2012) "Applying Text-Mining to Profile **Personalization and Customization** Research Who, What and Where?"*, Expert Systems with Applications*, 39(11)
- ✓ Leone, R., Robinson, L., Bragge, J. and Somervuori, O. (2012) "A Citation and Profiling Analysis of **Pricing Research** in 19 Marketing Journals from 1980-2010". *Journal of Business Research*, 65(7), 1010–1024
- ✓ Bragge, J., Thavikulwat, P. and Töyli, J. (2010), Profiling 40 Years of Research in **Simulation & Gaming**, *Simulation & Gaming,* 41(6), 869-897.
- ✓ Bragge, J., and Storgårds, J, (2007) "Profiling Academic Research on **Digital Games** Using Text Mining Tools", Proceedings of the *Digital Games Research Association's Conference*, DiGRA.
- ✓ Bragge, J., Relander, S., Sunikka, A. and Mannonen, P. (2007) "Enriching Literature Reviews with Computer-Assisted Research Mining. Case: Profiling **Group Support Systems** Research", *Proceedings of the 40th HICSS conference*.

A!

My first profiling article in 2007 was from my research focus at that time (GSS), next ones with doctoral students on their dissertation topics, and latest ones with various professors on their fields of expertise. One was also commissioned by the Editor of *Simulation & Gaming* for its 40-year anniversary issue.

# **Web mining**

# **Sentiment Analysis**

See an early 2010 text mining / big data example related to mobile phone brand discussion in Twitter at *<http://www.youtube.com/watch?v=PSq7hZ0shLs>*

Д!

## **Web mining**

Web mining is the application of data mining techniques to discover actionable and meaningful patterns, profiles, and trends **from Web resources**.

**Web mining is used to understand customer behavior, evaluate a Web site's effectiveness, and quantify the success of a marketing campaign.**

Research example: Bragge, J., Kallio, H. and Sunikka, A. (2012), "An Exploratory Study on Customer Responses to Personalized Banner Messages in the Online Banking Context", *Journal of Information Technology Theory and Application,* 13(3).

- Experiment in 2006 on a Finnish online bank, **3 different bank services were promoted with personalized marketing messages on the online bank** (after authentication to the service), *see next slide*

- **Predictive analytics** was used for selecting experiment customers for group 2.
- **Click-stream analysis** was used to study the results (comparisons were made to default banners, and to direct mail marketing campaigns).

## **Research example of web mining, continued**

![](_page_47_Picture_44.jpeg)

A!

**Click-stream analysis** was used to study the results: comparisons were made to default banners, and to direct mail marketing campaigns.

Personalized banners were more effective than other options, except in Group 3.

## **Sentiment analysis**

![](_page_48_Picture_1.jpeg)

"**Sentiment analysis** is a type of text research aka mining. It applies a mix of **statistics**, **natural language processing** (NLP), and **machine learning** to identify and extract subjective information from text files, e.g., a reviewer's feelings, thoughts, judgments, or assessments about a particular topic, event, or a company and its activities.

This analysis type is also known as *opinion mining* (with a focus on extraction) or *affective rating*. Some use the term *sentiment classification* and *extraction* as well.

Regardless of the name, the goal of sentiment analysis is the same: **to know a user or audience opinion on a target object by analyzing a vast amount of text from various sources**."

Source: "Sentiment analysis: types, tools and use cases", .com/blog/business/sentiment-analysis-types-tools-and-use-cases, 21.8.2018, 11-minute read

## **Use cases of sentiment analysis**

![](_page_49_Picture_1.jpeg)

- Brand monitoring
- Competitive research
- Flame detection and customer service prioritization
- Product analysis
- Market research and insights into industry trends
- Workforce analytics / employee engagement monitoring

Source: "Sentiment analysis: types, tools and use cases", ww.altexsoft.com/blog/business/sentiment-analysis-types-tools-and-use-cases, 21.8.2018

## **Research applications in Sentiment analysis**

![](_page_50_Picture_18.jpeg)

Sahoo, C., Wankhade, M., & Singh, B. K. (2023). Sentiment analysis using deep learning techniques: a comprehensive review. *International Journal of*  A! *Multimedia Information Retrieval*, *12*(2), 41.<https://link.springer.com/article/10.1007/s13735-023-00308-2>

### **Research applications in Sentiment analysis**

Reviews [146], Business Data Analysis [147], and Spam Detection [148]. The popular research applications in sentiment analysis are outlined in Table 5.

#### **6.1 Applications**

Spam detection In light of technological advancements and the fourth industrial revolution, the majority of businesses and organizations have acquired electronic commerce platforms, which have expanded the use of online marketing through user reviews [149]. Sometimes the reviews are fake and can mislead the customers about a particular product or service  $[150]$ . There are several techniques that use deep learning methods to detect spam emails with better accuracy results  $[151]$ .

Health reviews Sentiment analysis is becoming increasingly popular in the medical domain as it helps us to access information about mental disorders, epidemics, and patient emotions in order to provide them with better healthcare facilities  $[154]$ . The researchers in  $[155]$  proposed an extensive set of CNN as a method of predicting drug safety which is based on user feedback from healthcare discussion forums. In another study, Nirmal et al. [156] used deep learning methods, and their analysis measured the individual's depression scale by analyzing and retrieving emotions as text features from various social media platforms.

Business analytics In business intelligence, sentiment analysis offers several benefits as businesses may use sentiment analysis information to enhance services, evaluate customer suggestions, and generate new marketing objectives. Most often, sentiment analysis is utilized in business intelligence to assess customer perceptions of a product or service, which helps the customers to improve their decision-making skills [159]. Moreover, business intelligence technologies are useful for identifying and comparing the relevant topics and patterns between various social media posts or products [160].

Recommendation system Recommender systems use deep learning-based algorithms to predict an item's rating or preference for a certain user  $[164]$ . It is employed to handle any type of online overloading problem that arises between customers and enterprises. There are many examples of recommender systems that have gained popularity in recent years, such as the ones employed by Amazon and Netflix  $[165]$ . Alatrash et al.  $[179]$  emphasized the formation of a recommendation system by using deep learning-based methods. They demonstrated that their approach produces high-quality results in a number of recommendation contexts and is also capable of incorporating diverse recommendations.

Market research analysis Analysis of market research is one of the most prevalent applications of sentiment classification. Companies apply deep learning techniques to examine customer feedback and opinions regarding their goods or services  $[169]$ . By doing so, they can gain a deeper understanding of their target audience and their needs, and recognize current trends and sentiments, enabling them to upgrade their products and services. The target of the market research is to find the leading competitor and compare marketing campaigns.

Stock market prediction According to recent studies, various deep learning algorithms have exhibited high accuracy in predicting and classifying stock prices. Xu and Keselj [173] used LSTM as the deep learning method, which was developed to estimate the next day's stock price return. Their experimental results indicate that these approaches can be used to ensure a sustained profit in the short run, even in developed markets. A hybrid approach that merges deep learning-based methods was developed by [176] to predict stock prices, and results showed that it outperformed a single deep learning method in terms of prediction accuracy.

Sahoo, C., Wankhade, M., & Singh, B. K. (2023). Sentiment analysis using deep learning techniques: a comprehensive review. *International Journal of Multimedia Information Retrieval*, *12*(2), 41. <https://link.springer.com/article/10.1007/s13735-023-00308-2>

A!

## **Opinion mining and sentiment analysis, book and other resources by Distinguished Computer Science Prof. Bing Liu**

![](_page_52_Picture_1.jpeg)

#### <https://www.cs.uic.edu/~liub/FBS/sentiment-analysis.html>

## **Sentiment analysis using generative AI**

While generative AI models offer significant advantages, they may not completely replace traditional SA methods but rather **complement them**. Traditional methods still have their place, especially in scenarios where interpretability, transparency, and domain-specific knowledge are crucial. The integration of generative AI into sentiment analysis represents an evolution of the field, enhancing the tools available to researchers and practitioners.

![](_page_53_Figure_2.jpeg)

MS Co-pilot (18.3.2024): Prompt "Can generative AI models replace traditional methods in sentiment analysis?"

Д!

See also:; Krugmann, J. O., & Hartmann, J. (2024). Sentiment Analysis in the Age of Generative AI. *Customer Needs and Solutions*, *11*(1), 1-19.

## **The generative AI application Landscape**

But while generative models can achieve incredible results, they aren't the best choice for all types of data. For tasks that involve making predictions on structured data, like the tabular data in a spreadsheet, generative AI models tend to be outperformed by traditional machinelearning methods, says Devavrat Shah (Professor in Electrical Engineering and Computer Science at MIT).

"**The highest value they have, in my mind, is to become this terrific interface to machines that are human friendly.**

Previously, humans had to talk to machines in the language of machines to make things happen. Now, this interface has figured out how to talk to both humans and machines," says Shah.

![](_page_54_Picture_4.jpeg)

[Explained: Generative AI | MIT News | Massachusetts Institute of Technology](https://news.mit.edu/2023/explained-generative-ai-1109)

# **Text-Mining today**

## **"Industrial needs involving text mining and natural language processing (NLP) have grown in demand, triggering the development and growth of algorithms which could run on unstructured data."**

"Chatbots traditionally used NLP to respond to queries raised by the user, while mapping it to the best possible response sets available in the system. In order to provide real time feedback to customers, **chatbots have adopted language models along with deep learning** while addressing NLP problems. The recent launch of OpenAI's ChatGPT significantly extends the capabilities of chatbots via the integration of deep learning and language models based on the **Generative Pre-training Transformer** (**GPT**) architecture. **Language models attempt to predict the likelihood of a sequence of words** a typical human interaction is likely to create through generative and discriminative algorithms, typically through the application of deep learning and transformer architectures of neural networks. **ChatGPT uses a combination of unsupervised pre-training and supervised fine-tuning to generate human-like responses to queries and provide responses to topics that resemble that of a human expert**."

Source: Dwivedi, Y. et al. (2023), So what if ChatGPT wrote it?" Multidisciplinary perspectives on opportunities, challenges and implications of generative conversational AI for research, practice and policy", *International Journal of Information Management*, 71, 102642 <https://www.sciencedirect.com/science/article/pii/S0268401223000233/>

![](_page_56_Figure_0.jpeg)

## **Information Technology** Program **Aalto University**

# Minor program for the Digital Future

![](_page_56_Picture_3.jpeg)

![](_page_56_Picture_4.jpeg)

## WHAT IS ITP?

The Information Technology Program (ITP) is a masters-level, summer minor program, organized by the Aalto School of Business.

It gathers a multidisciplinary and international cohort with the goal of solving a real-life business challenge in 3 months.

How many credits? 24 - 30 ECTS

- Where? Aalto Campus
- When? Summer 2024. From 3.6. to 30.8. Lectures 4 days/week, from 9 - 12

![](_page_57_Picture_6.jpeg)

![](_page_57_Picture_7.jpeg)

## SERVICE & EXPERIENCE DESIGN

User-centered design and UX specialization track.

#### **Design Strategy**

Designed to provide students with advanced design-thinking practices and methods and how to transmit a design-driven approach in teams and organizations.

#### **Service Creation**

Hands-on experimentation with the process of Service Design – with a twist towards experimental, concrete, collaborative, and visual ways of working.

#### **UX Design**

The course covers the basics of UX in the digital product development process from evaluation and user discovery to user interface and visual design principles. Using Figma software, you take learning into practice by building and presenting prototypes and other design deliverables.

![](_page_58_Picture_8.jpeg)

![](_page_58_Picture_9.jpeg)

## IN FORMATION & SERVICE BUSINESS

IT consulting and business models, new digital business opportunities and the information ecosystem

#### **Digital Service Innovations**

The course provides students with skills to manage the business side of a software business, focusing on the key issues faced by SME's and startups over the lifecycle of a software venture.

#### **Strategic IT management**

This course explores the implementation of business models, strategies and tactics made possible by modern information technology.

#### **Data Driven Decision making**

On this course you will learn how to identify different data resources, differentiate between numbers and numbers that matter, basics of data visualization and how to persuade with data.

![](_page_59_Picture_8.jpeg)

![](_page_59_Picture_9.jpeg)

### ITP BUSINESS PROJECT

Provides a key learning platform for interdisciplinary teamwork in real-life industry projects, lasting approximately 3 months

Business partners assign students to an open-ended project to develop innovative concepts using design thinking, data analytics, and agile methodologies.

#### Previous ITP projects topics include:

Competitor analysis & positioning Robotics process automation in communication Systems architecture for crosscollaboration in the public sector

Assesment of AI maturity Mapping digital service user needs ESG data visualization UX design of public services & [more](https://www.aalto.fi/en/school-of-business/business-projects-information-technology-program-itp)

![](_page_60_Picture_6.jpeg)

![](_page_60_Picture_7.jpeg)

### I N T E R E S T E D ?

![](_page_61_Figure_1.jpeg)

![](_page_61_Picture_2.jpeg)

Program manager Victor de Bruin

> victor.debruin@aalto.fi +358 50 475 7314

![](_page_61_Picture_5.jpeg)

ISB Track coordinator Nikolay Efimov nikolay.efimov@aalto.fi +358 40 353 8085

![](_page_61_Picture_7.jpeg)

SED Track coordinator Juan Camino juan.camino@aalto.fi +358 46 558 1446

![](_page_61_Picture_9.jpeg)

![](_page_61_Picture_10.jpeg)

## **BREAK 10 minutes**

# **Demo and further options**

### <https://www.aalto.fi/en/learning-centre> > search Scopus <https://libguides.aalto.fi/business> > Articles tab > Scopus

Search phrase from Assignment 7 (from 2010->): **"digital sustainability" OR "sustainable digitalization" OR "sustainable digitalisation" OR "twin transformation" OR "twin transition" OR "dual transformation" OR "dual transition" OR digitainability OR ("digital transformation" AND "sustainable transformation")** 

Note: the Scopus CSV demo file can be downloaded from the web directly! [https://users.aalto.fi/bragge/scopus \(digital sustainability 2010 onwards\).csv](https://users.aalto.fi/bragge/scopus%20(digital%20sustainability%202010%20onwards).csv)

For later reference:

My 17 min tutorial video on the basics of research profiling with Scopus: <https://aalto.cloud.panopto.eu/Panopto/Pages/Viewer.aspx?id=d53e46d3-85f5-4d33-ac5a-aa2b00a5e9b5>

# **Bibliographic analysis options in VOSviewer 1/2**

![](_page_64_Figure_1.jpeg)

#### Create a map based on network data

Choose this option to create a map based on network data.

#### Create a map based on bibliographic data

Choose this option to create a co-authorship, keyword co-occurrence, citation, bibliographic coupling, or co-citation map based on bibliographic data.

#### Create a map based on text data

Choose this option to create a term co-occurrence map based on text data.

"VOSviewer is a software tool for constructing and visualizing bibliometric networks. These networks may for instance include journals, researchers, or individual publications, and they can be constructed based on citation, bibliographic coupling, co-citation, or co-authorship relations. VOSviewer also offers text mining functionality that can be used to construct and visualize co-occurrence networks of important terms extracted from a body of scientific literature". <https://www.vosviewer.com/>

# **Bibliographic analysis options in VOSviewer 2/2**

![](_page_65_Picture_50.jpeg)

#### Choose type of analysis and counting method

![](_page_65_Picture_51.jpeg)

Warning: Scopus data on cited references may not have been harmonized. Reference strings may not have a consistent format.

# **Term co-occurrence analysis in VOSviewer 1/2**

### Choose type of data

#### Create a map based on network data

Choose this option to create a map based on network data.

#### Create a map based on bibliographic data

Choose this option to create a co-authorship, keyword co-occurrence, citation, bibliographic coupling, or co-citation map based on bibliographic data.

#### Create a map based on text data

Choose this option to create a term co-occurrence map based on text data.

# **Term co-occurrence analysis in VOSviewer 2/2**

![](_page_67_Figure_1.jpeg)

![](_page_68_Picture_0.jpeg)

## Kiitos **[aalto.fi](http://www.aalto.fi/)**